# Selection models for publication bias in meta-analysis

Methods in Meta-Analysis Meeting June 15, 2021

Wolfgang Viechtbauer Maastricht University 2021-06-15

#### Publication Bias in Meta-Analysis

- want to synthesize all of the studies conducted on a phenomenon of interest (that fit the inclusion criteria)
- finding all studies is difficult (esp. the 'gray literature')
- at least want to obtain a representative sample thereof
- the studies we find (mostly in the published literature) may have undergone some implicit selection process
- if selection is a function of the outcomes and/or their statistical significance, will get biased estimates of  $\mu$  and  $\tau^2$

#### Sterling (1959) and Smith (1980)

# PUBLICATION DECISIONS AND THEIR POSSIBLE EFFECTS ON INFERENCES DRAWN FROM TESTS OF SIGNIFICANCE  $-{\rm OR}$  VICE VERSA\*

#### THEODORE D. STERLING  $\label{thm:univ} University~of~Cincinnati$

There is some evidence that in fields where statistical tests of significance are commonly used, research which yields nonsignificant results is not published. Such research being unknown to other investigators may be rep

#### PUBLICATION BIAS AND META-ANALYSIS

Mary Lee Smith

Laboratory of Educational Research, University of Colorado<br>Boulder, Colorado 80309, USA

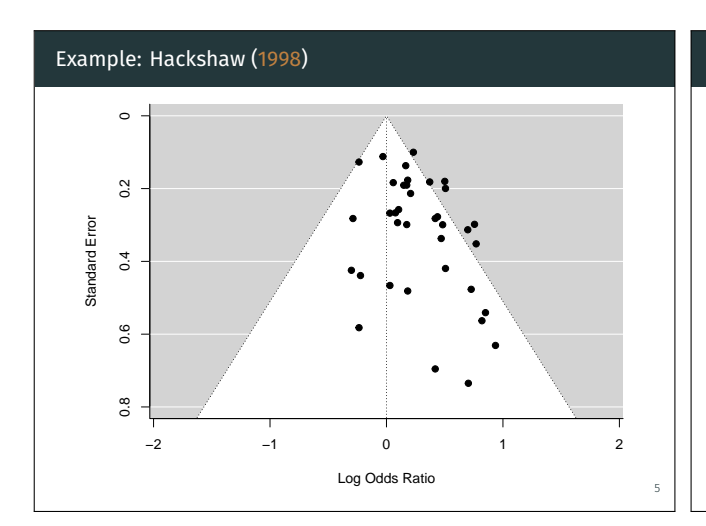

### How to Address Publication Bias

• ultimately: need to get rid of it (use an evidence basis that is known to be free of publication bias)

2

4

#### • if not available:

1

3

- examine data for evidence of it
- consider its potential impact
- try to correct for it

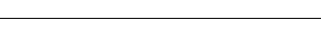

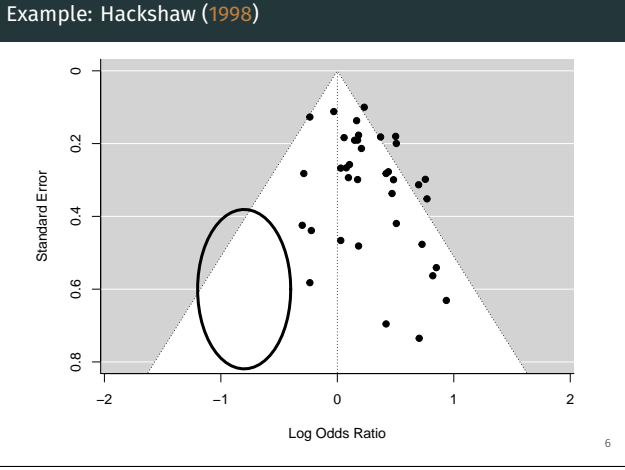

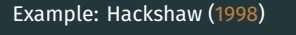

```
## Random-Effects Model (k = 37; tau^2 estimator: REML)
##
## tau^2 (estimated amount of total heterogeneity): 0.0224 (SE = 0.0178)<br>## tau (square root of estimated tau^2 value): 0.1497
## tau (square root of estimated tau^2 value):
## I^2 (total heterogeneity / total variability): 29.57%
## H^2 (total variability / sampling variability): 1.42
##
## Test for Heterogeneity:
## Q(df = 36) = 47.4979, p-val = 0.0952##
## Model Results:
##<br>## estimate
## estimate se zval pval ci.lb ci.ub<br>## 0.2189 0.0494 4.4313 <.0001 0.1221 0.3157
    0.2189 0.0494 4.4313 <.0001 0.1221 0.3157
## pred ci.lb ci.ub pi.lb pi.ub
## 1.24 1.13 1.37 0.91 1.70
```
#### Modeling Selection Effects

Modeling Selection Effects

7

9

11

- Lane & Dunlap (1978) conducted a simulation study to examine the bias when only significant studies are published $1$
- Hedges (1984) showed how to obtain these results analytically

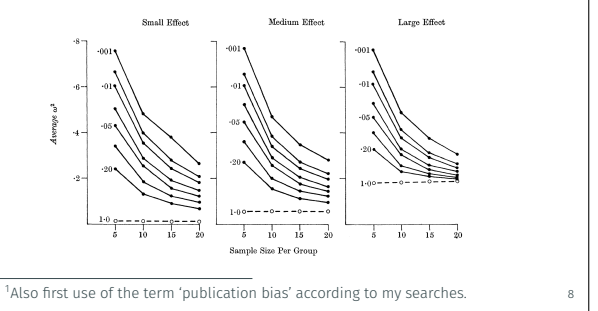

#### Modeling Selection Effects

- the idea was further extended by Iyengar & Greenhouse (1988)
- proposed two (slightly more realistic) models:

(8) 
$$
w_1(x; \beta, q) = \begin{cases} \frac{|x|^{\beta}}{t(q, .05)^{\beta}}, & \text{if } |x| \le t(q, .05), \\ 1, & \text{otherwise}, \end{cases}
$$

ano

(9) 
$$
w_2(x; \gamma, q) = \begin{cases} e^{-\gamma}, & \text{if } |x| \le t(q, .05), \\ 1, & \text{otherwise.} \end{cases}
$$

• two special cases:

$$
\cdot \ \beta = 0 \text{ and } \gamma = 0
$$
: no selection

 $\cdot \ \beta \to \infty$  and  $\gamma \to \infty$ : as in Hedges (1984)

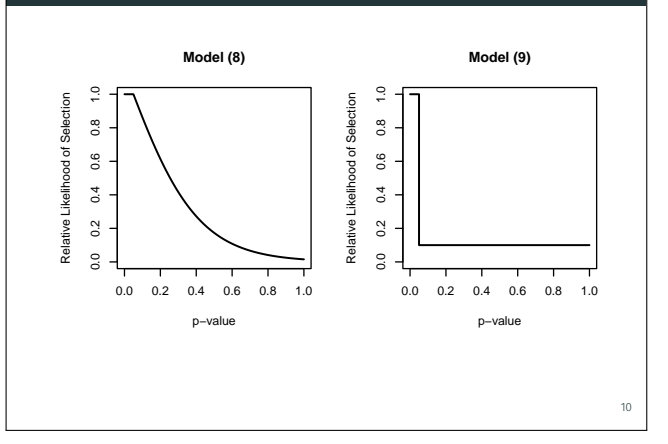

#### Modeling Selection Effects: Example

- Hedges suggested an extension to random-effects models
- based on other comments, Iyengar and Greenhouse also examined a third (asymmetric) weight function:

(2) 
$$
w_3(x; \alpha, \beta) = \begin{cases} 1 & \text{for } x > t(q, .05), \\ e^{-\alpha} & \text{for } |x| \le t(q, .05), \\ e^{-\beta} & \text{for } x \le -t(q, .05), \end{cases}
$$

## Modeling Selection Effects: Example

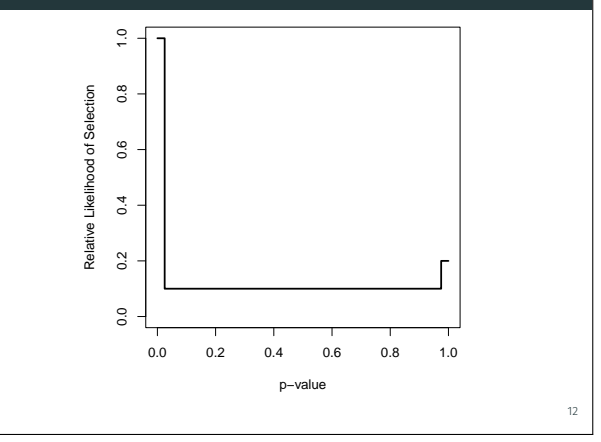

#### Selection Models

- general class of models that attempt to model and correct for the process by which the studies may have been selected
- various selection models have been proposed:
	- step function model (Hedges, 1992)
	- with estimated thresholds (Dear & Begg, 1992)
	- with moderators (Vevea & Hedges, 1995)
	- with a priori chosen weight functions (Vevea & Woods, 2005)
	- with monotonicity constraints (Rufibach, 2011)
	- Copas selection model (Copas, 1999; Copas & Shi, 2001)
	- exponential decay models (Preston, Ashby, & Smyth, 2004)
	- p-curve (Simonsohn, Nelson, & Simmons, 2014) and p-uniform (Assen, Aert, & Wicherts, 2015) methods
	- beta selection model (Citkowicz & Vevea, 2017)

### General Setup

- $\cdot$  let  $y_i$  denote the outcome observed in the *i*th study
- $(i = 1, \ldots, k)$  and  $v_i$  the corresponding sampling variance
- let  $z_i = y_i / \sqrt{v_i}$  denote the test statistic for  $H_0: \theta_i = 0$  $\cdot \;$  let  $p_i = 1 - \Phi(z_i)$ ,  $p_i = \Phi(z_i)$ , or  $p_i = 2(1 - \Phi(|z_i|))$
- denote the corresponding (one- or two-sided) p-value
- $\cdot \,$  let  $w(p_i, \vec{\delta})$  denote some function that specifies the relative likelihood of selection given the p-value of a study
- log likelihood:

13

15

17

$$
\begin{split} ≪=\sum_{i=1}^{k}\left\{\ln\left(w(p_i,\vec{\delta})\right)-\frac{1}{2}\ln(\tau^2+v_i)-\frac{1}{2}\frac{(y_i-\mu)^2}{\tau^2+v_i}-\ln(A_i)\right\}\\ &\text{where}\\ &A_i=\int_{-\infty}^{\infty}w(p_i,\vec{\delta})f(y_i,\mu,\tau^2+v_i)\,dy_i \end{split}
$$

### Beta Selection Model

• proposed by Citkowicz & Vevea (2017)

$$
w(p_i)=p_i^{\delta_1-1}\times (1-p_i)^{\delta_2-1}
$$

where  $\delta_1 > 0$  and  $\delta_2 > 0$ 

 $\cdot$   $H_0$ :  $\delta_1 = \delta_2 = 1$  represents the case of no selection

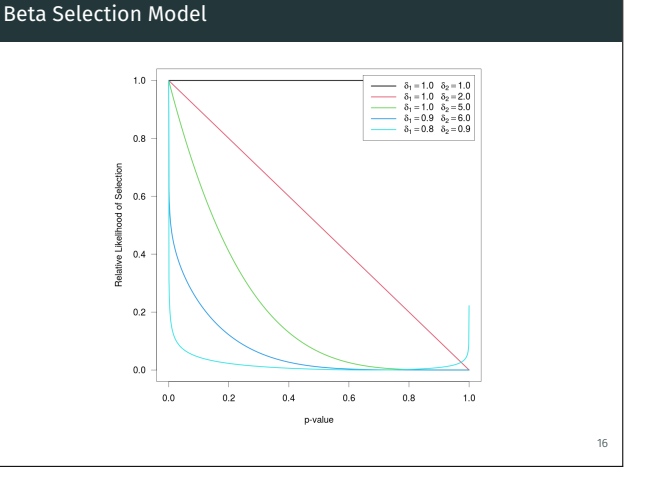

#### Exponential Decay Models

- proposed by Preston et al. (2004) (except 'power')
- half-normal:  $w(p_i) = \exp(-\delta \times p_i^2)$
- negative-exponential:  $w(p_i) = \exp(-\delta \times p_i)$

$$
\text{logistic: } w(p_i) = \frac{2 \times \exp(-\delta \times p_i)}{1 + \exp(-\delta \times p_i)}
$$

- power:  $w(p_i) = (1-p_i)^\delta$
- $\cdot \ \delta \geq 0$  and  $H_0$ :  $\delta = 0$  represents no selection
- can extend these, in the spirit of Iyengar & Greenhouse (1988), to set  $w(p_i) = 1$  for p-values below some  $\alpha$  threshold

#### Exponential Decay Models

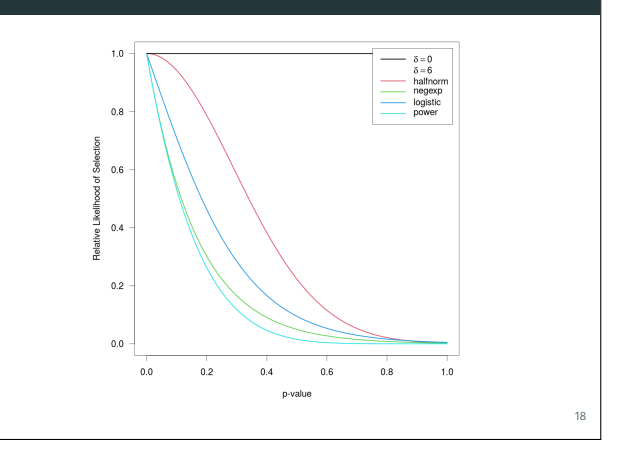

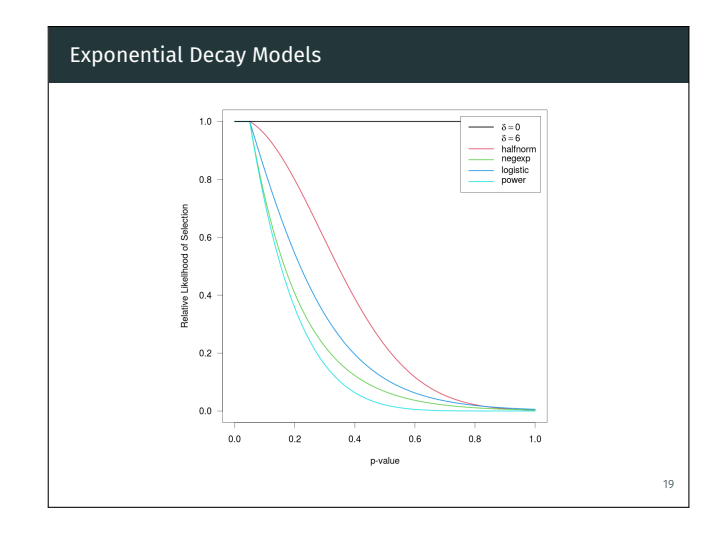

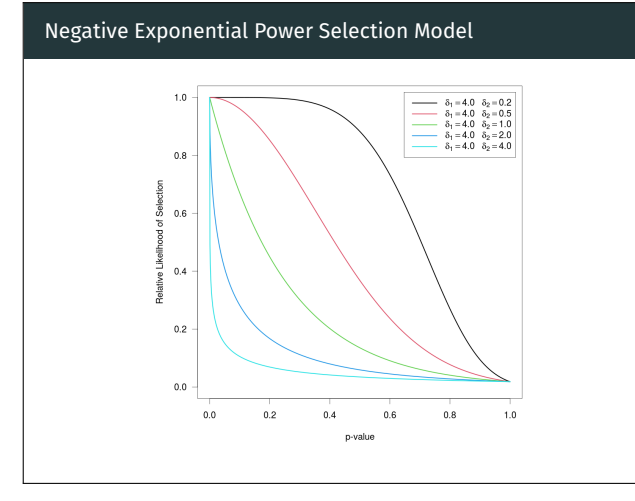

### Negative Exponential Power Selection Model

• described by Begg & Mazumdar (1994) for simulating data

$$
w(p_i) = \exp(-\delta_1 \times p_i^{1/\delta_2})
$$

- where  $\delta_1 \geq 0$  and  $\delta_2 \geq 0$
- $\cdot$   $H_0$ :  $\delta_1 = 0$  (and  $H_0$ :  $\delta_2 = 0$ ) represents the case of no selection

#### Step Function Models

- based on Iyengar & Greenhouse (1988) and then Hedges (1992) and Vevea & Hedges (1995)
- $\cdot \,$ let  $\alpha_1 < \alpha_2 < \ldots < \alpha_c$ denote 'cutpoints'
- $\cdot$  define  $\alpha_0 = 0$  and constrain  $\alpha_c = 1$

$$
w(p_i)=\delta_j \ \ \text{if} \ \ \alpha_{j-1}
$$

- and set  $\delta_1 = 1$  for identifiability
- $\cdot$   $H_0$ :  $\delta_j = 1$  for  $j = 1, ..., c$  implies no selection
- 'three-parameter selection model' (3PSM) is a special case with a single cutpoint (and parameters  $\mu$ ,  $\tau^2$ , and  $\delta_2)$

22

20

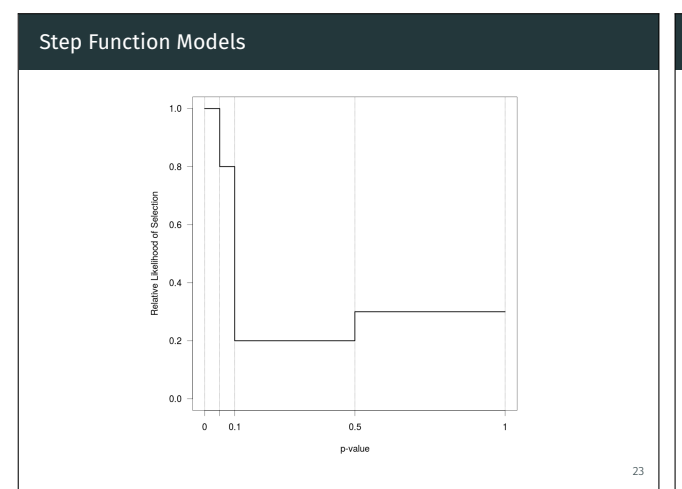

# Example: Hackshaw (1998)

21

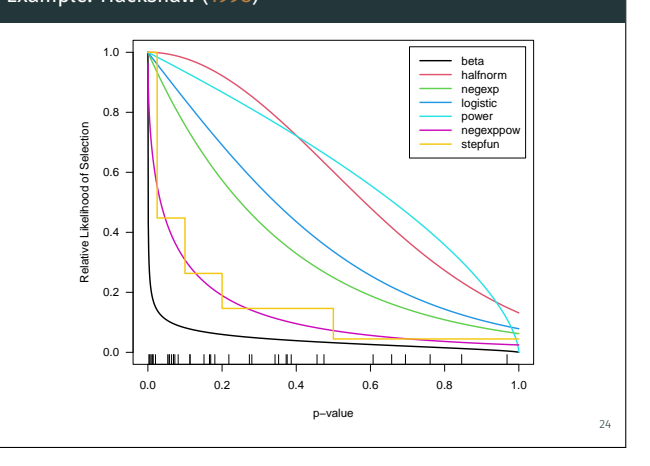

#### Example: Hackshaw (1998)

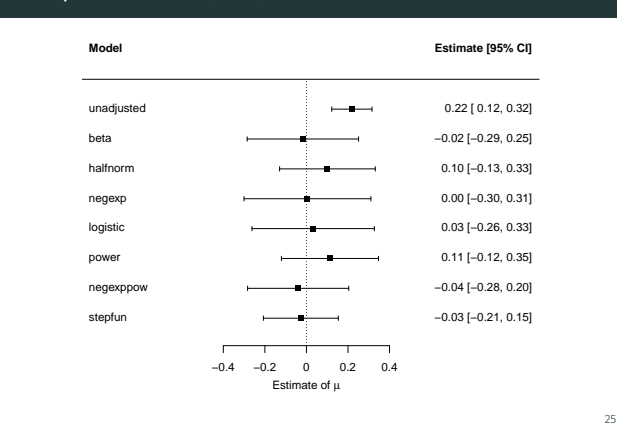

#### Software (R Packages)

- metasens: Copas selection model
- weightr: step function model
- puniform: p-uniform method
- dmetar: p-curve method
- metafor: various selection models

26

#### Example: Hackshaw (1998) # load metafor package library(metafor) # fit random-effects model to data from Hackshaw (1998) res <- rma(yi, vi, data=dat.hackshaw1998) res # fit negative exponential power selection model sel1 <- selmodel(res, type="negexppow") sel1 # fit step function model  $\texttt{sel2} \leftarrow \texttt{selmodel}(\texttt{res, type="stepfun", steps=c(.025, .1, .2, .5, 1)})$ sel2 # plot selection functions plot(sel1) plot(sel2, add=TRUE, col="orange") 27 Example: Hackshaw (1998) ## Random-Effects Model (k = 37; tau^2 estimator: REML) ## ## tau^2 (estimated amount of total heterogeneity): 0.0224 (SE = 0.0178) ## tau (square root of estimated tau^2 value): 0.1497 ## I^2 (total heterogeneity / total variability): 29.57% ## H^2 (total variability / sampling variability): 1.42 ## ## Test for Heterogeneity: ## Q(df = 36) = 47.4979, p-val = 0.0952 ## ## Model Results: ##<br>## estimate  $se$  zval pval ci.lb ci.ub ## 0.2189 0.0494 4.4313 <.0001 0.1221 0.3157 28

#### Example: Hackshaw (1998) ## Random-Effects Model (k = 37; tau^2 estimator: ML) ## ## tau^2 (estimated amount of total heterogeneity): 0.0120 (SE = 0.0119) ## ## Test for Heterogeneity: ## LRT(df = 1) = 1.3598, p-val = 0.2436 ## ## Model Results: ##<br>## estimate  $se$  zval pval ci.lb ci.ub ## -0.0398 0.1242 -0.3204 0.7486 -0.2832 0.2036 ## ## Test for Selection Model Parameters: ## LRT(df = 2) = 4.9412, p-val = 0.0845 ## ## Selection Model Results: ## estimate se zval pval ci.lb ci.ub ## delta.1 3.7063 1.7217 2.1527 0.0313 0.3318 7.0809 ## delta.2 2.0080 1.0439 1.9235 0.0544 0.0000 4.0540 <sup>29</sup> Example: Hackshaw (1998) ## Random-Effects Model (k = 37; tau^2 estimator: ML) ## ## tau^2 (estimated amount of total heterogeneity): 0.0090 (SE = 0.0119) ## ## Model Results: ## ## estimate se zval pval ci.lb ci.ub ## -0.0268 0.0920 -0.2910 0.7711 -0.2070 0.1535 ## ## Test for Selection Model Parameters: ## LRT(df = 4) = 7.4988, p-val = 0.1118 ## ## Selection Model Results: ## ## k estimate se zval pval ci.lb ci.ub ## 0 < p <= 0.025 7 1.0000 --- --- --- --- --- ## 0.025 < p <= 0.1 8 0.4476 0.2770 -1.9945 0.0461 0.0000 0.9904 ## 0.1 < p <= 0.2 6 0.2630 0.1956 -3.7670 0.0002 0.0000 0.6465 ##  $0.2$  < p <= 0.5 10 0.1463 0.1202 -7.1036 <.0001 0.0000 0.3818<br>##  $0.5$  < p <= 1 6 0.0446 0.0501 -19.0563 <.0001 0.0000 0.142 $\frac{29}{20}$  $\frac{1}{6}$  0.0446 0.0501 -19.0563 <.0001 0.0000 0.1429

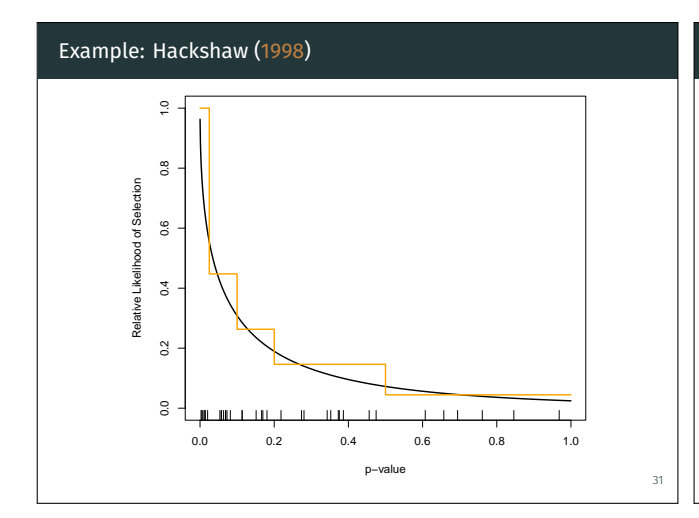

### References [1]

Assen, M. A. van, Aert, R. C. van, & Wicherts, J. M. (2015). Meta-analysis using effect size distributions of only statistically significant studies. *Psychological Methods*, *20*(3), 293–309.

Begg, C. B., & Mazumdar, M. (1994). Operating characteristics of a rank correlation test for publication bias. *Biometrics*, *50*(4), 1088–1101.

Citkowicz, M., & Vevea, J. L. (2017). A parsimonious weight function for modeling publication bias. *Psychological Methods*, *22*(1), 28–41. Copas, J. (1999). What works? Selectivity models and meta-analysis. *Journal of the Royal Statistical Society, Series A*, *162*(1), 95–109.

Copas, J., & Shi, J. Q. (2001). A sensitivity analysis for publication bias in systematic reviews. *Statistical Methods in Medical Research*, *10*(4), 251–265.

Dear, K. B. G., & Begg, C. B. (1992). An approach for assessing publication bias prior to performing a meta-analysis. *Statistical Science*, *7*(2), 237–245.

Hackshaw, A. K. (1998). Lung cancer and passive smoking. *Statistical Methods in Medical Research*, *7*(2), 119–136.

Hedges, L. V. (1984). Estimation of effect size under nonrandom sampling: The effects of censoring studies yielding statistically ificant mean differences. *Journal of Educational Statistics*, *9*(1), 61–85.

Hedges, L. V. (1992). Modeling publication selection effects in meta-analysis. *Statistical Science*, *7*(2), 246–255.

Iyengar, S., & Greenhouse, J. B. (1988). Selection models and the file drawer problem (with discussion). *Statistical Science*, *3*(1), 109–135.

33

### Features

- implements a wide variety of selection models
- works with fixed/equal/common- and random-effects models
- models can include moderators (i.e., meta-regression)
- Wald-type tests of model coefficients and selection parameters
- $\cdot$  LRTs for  $\tau^2$  and selection parameters
- $\cdot$  profile likelihood CIs for  $\tau^2$  and selection parameters
- written so additional selection models can be easily added

32

34

#### References [2]

Lane, D. M., & Dunlap, W. P. (1978). Estimating effect size: Bias resulting from the significance criterion in editorial decisions. *British Journal of Mathematical and Statistical Psychology*, *31*(2), 107–112.

Preston, C., Ashby, D., & Smyth, R. (2004). Adjusting for publication bias: Modelling the selection process. *Journal of Evaluation in Clinical Practice*, *10*(2), 313–322.

Rufibach, K. (2011). Selection models with monotone weight functions in meta analysis. *Biometrical Journal*, *53*(4), 689–704.

Simonsohn, U., Nelson, L. D., & Simmons, J. P. (2014). P-curve and effect size: Correcting for publication bias using only significant results. *Perspectives on Psychological Science*, *9*(6), 666–681.

Smith, M. L. (1980). Publication bias and meta-analysis. *Evaluation in Education*, *4*, 22–24.

Sterling, T. D. (1959). Publication decisions and their possible effects on inferences drawn from tests of significance – or vice versa. *Journal of the American Statistical Association*, *54*(285), 30–34.

Vevea, J. L., & Hedges, L. V. (1995). A general linear model for estimating effect size in the presence of publication bias. *Psychometrika*, *60*(3), 419–435.

Vevea, J. L., & Woods, C. M. (2005). Publication bias in research synthesis: Sensitivity analysis using a priori weight functions. *Psychological Methods*, *10*(4), 428–443.

Thank You for Your Attention! Questions, Comments, Suggestions?

� wolfgang.viechtbauer@maastrichtuniversity.nl

- 爵 https://www.wvbauer.com/
- 爵 https://www.metafor-project.org/
	- @wviechtb

35